# **Министерство сельского хозяйства Российской Федерации Федеральное государственное бюджетное образовательное учреждение высшего образования «ВОРОНЕЖСКИЙ ГОСУДАРСТВЕННЫЙ АГРАРНЫЙ УНИВЕРСИТЕТ ИМЕНИ ИМПЕРАТОРА ПЕТРА I»** «УТВЕРЖДАЮ» Декан агроинженерного факультета Оробинский В.И. «30» августа 2017 г. **РАБОЧАЯ ПРОГРАММА по дисциплине Б1.В.04 «Электротехника и электроника»**  для направления 35.03.06 Агроинженерия, профиль «Технические системы в агробизнесе» – прикладной бакалавриат Квалификация выпускника – бакалавр Факультет агроинженерный Кафедра электротехники и автоматики Преподаватель, подготовивший рабочую программу ДОКУМЕНТ ПОДПИСАН ЭЛЕКТРОННОЙ ПОДПИСЬЮ Сертификат: 01D7313DF3942F60000000072C4B0002 Владелец: Закшевская Елена Васильевна Действителен: с 14.04.2021 до 14.04.2022

к.т.н., доцент Ерёмин М.Ю.

#### **Страница 2 из 21**

Рабочая программа составлена в соответствии с Федеральным государственным образовательным стандартом высшего образования по направлению подготовки 35.03.06 Агроинженерия (уровень бакалавриата), утвержденным приказом Министра образования и науки Российской Федерации от 20 октября 2015 года № 1172 и зарегистрированным в Министерстве юстиции Российской Федерации 12 ноября 2015 г, регистрационный номер №39687.

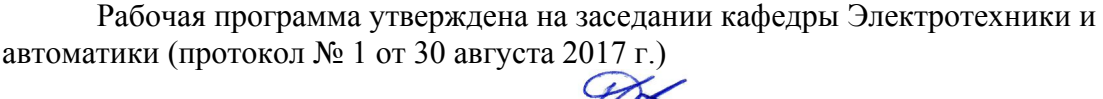

Заведующий кафедрой **/// Самария** (Афоничев Д.Н.)

Рабочая программа рекомендована к использованию в учебном процессе методической комиссией агроинженерного факультета (протокол № 1 от 30 августа 2017 г.)

**Председатель методической комиссии \_\_\_\_\_\_\_\_\_\_\_\_(Костиков О.М.)**

Рецензент: генеральный директор ОАО «Агроэлектромаш», кандидат технических наук Шапошников Виктор Николаевич

### **1. Предмет. Цели и задачи дисциплины, её место в структуре образовательной программы**

**Предметом** дисциплины являются электрические и магнитные цепи, элементы электротехнических устройств и их схемы замещения, закономерности электромагнитных процессов в электротехнических устройствах.

**Цель** изучения дисциплины – теоретическая и практическая подготовка студентов в области электротехники и электроники.

**Задачи** дисциплины: дать теоретические основы анализа электрических и магнитных цепей; ознакомить с основными методиками расчета электрических и магнитных цепей; привить практические навыки расчета электротехнических устройств; ознакомить с современными программными средствами моделирования и анализа электрических цепей и электротехнических устройств; ознакомить с элементной базой электроники.

**Место дисциплины** в структуре образовательной программы. Дисциплина Б1.В.04 - Электротехника и электроника относится к дисциплинам вариативной части блока «Дисциплины». Она является основой для изучения такой дисциплины как «Автоматика», «Электропривод и электрооборудование».

Данная дисциплина относится к дисциплинам вариативной части блока «Дисциплины».

### **2. Перечень планируемых результатов обучения по дисциплине, соотнесённых с планируемыми результатами освоения рабочей программы**

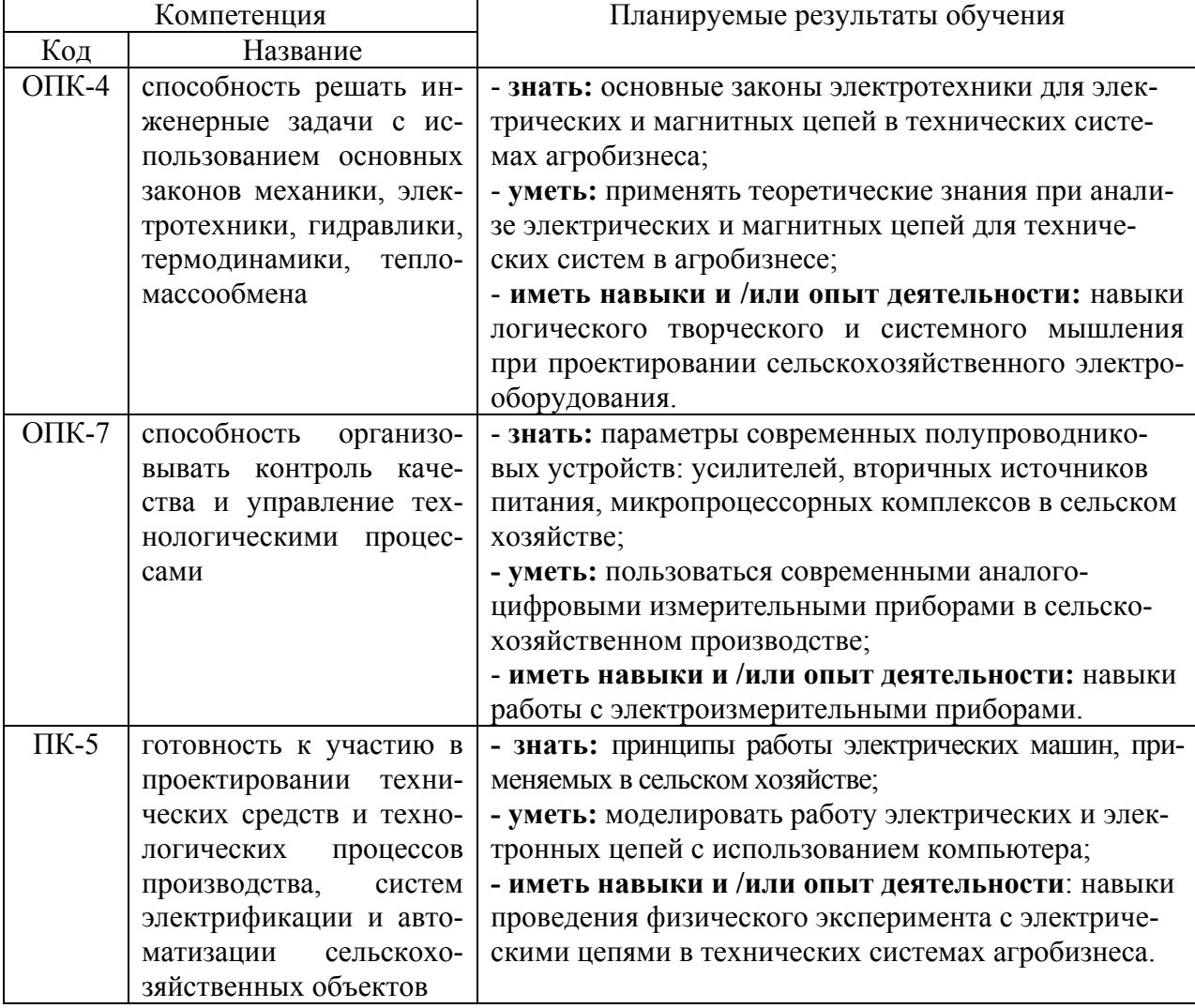

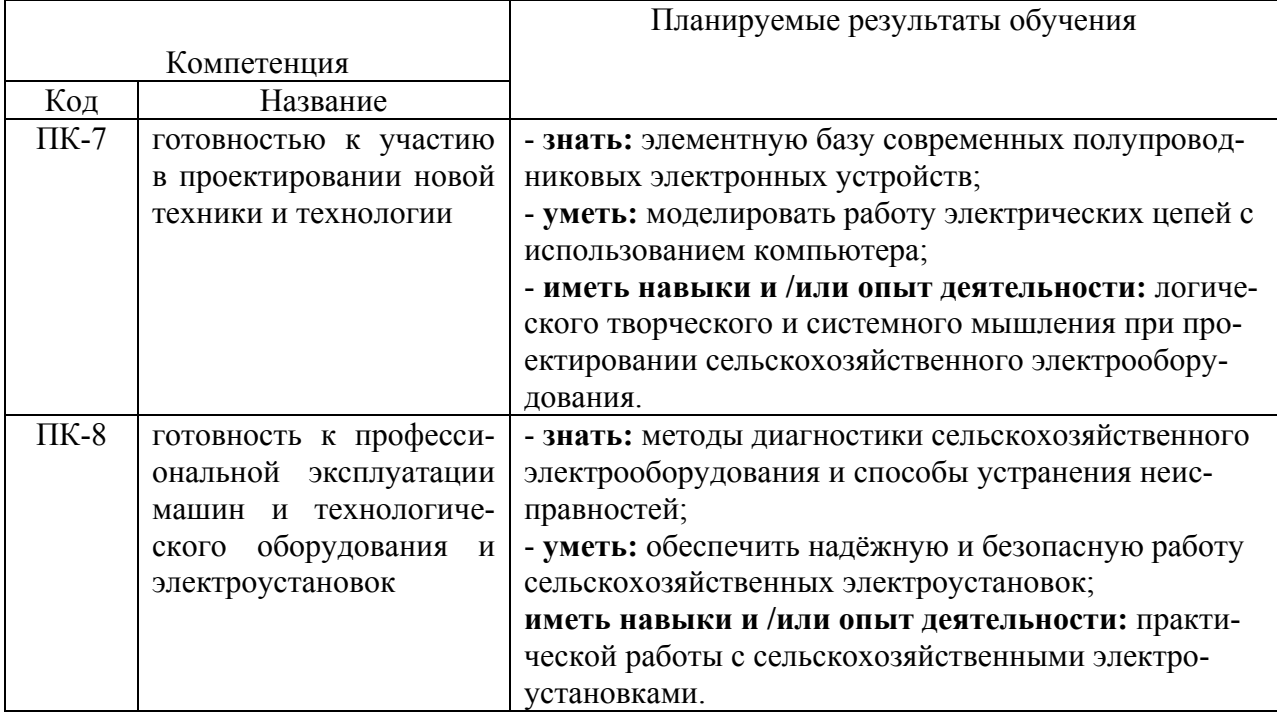

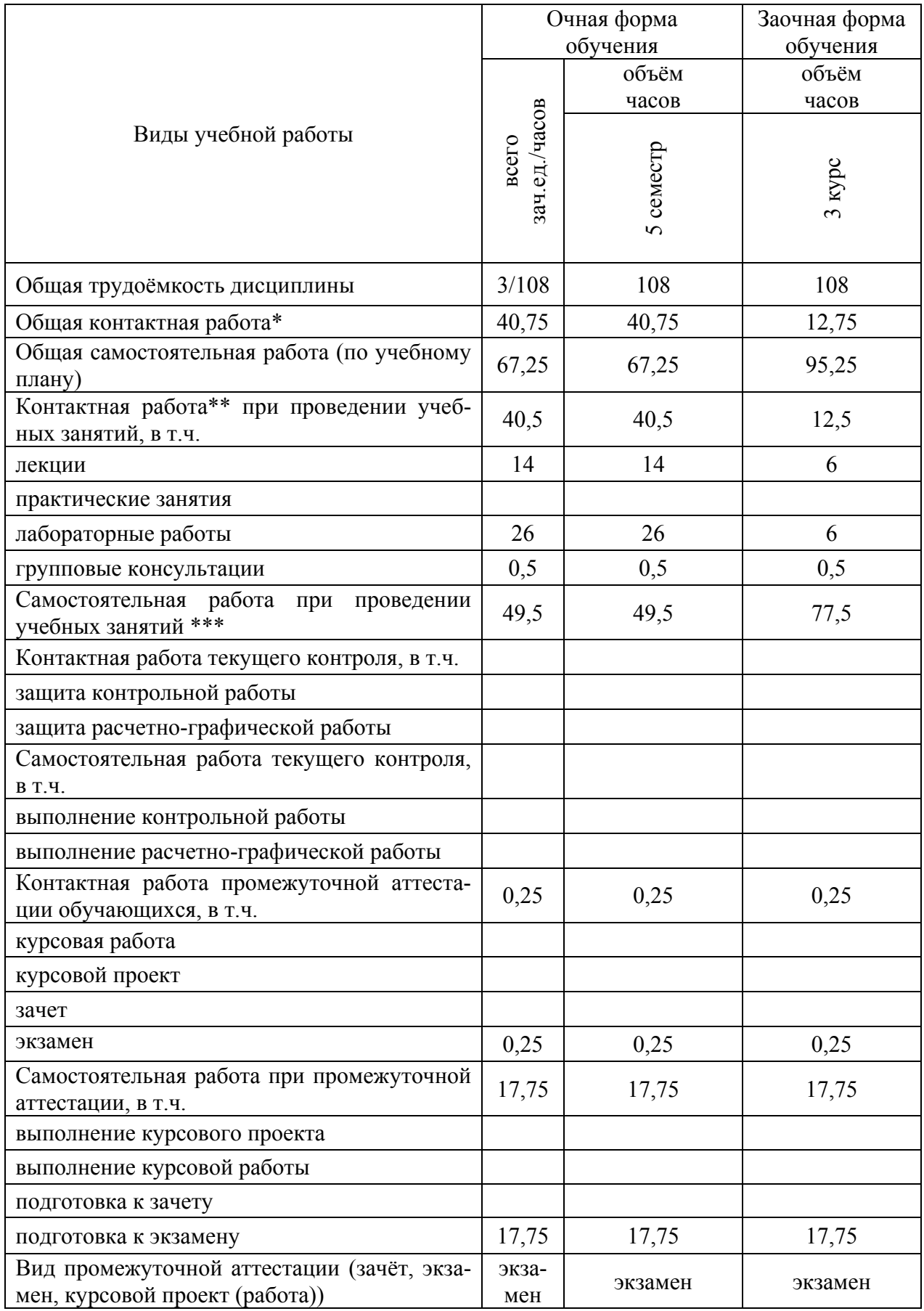

# **3. Объём дисциплины и виды учебной работы**

### **4. Содержание дисциплины**

#### N<sub>o</sub>  $\begin{array}{c|c|c|c|c|c|c|c} \hline \text{N} & \text{Pasgen are 1} & \text{M} & \text{C3} & \text{I3} & \text{J1} & \text{C2} \ \hline \text{M} & \text{N} & \text{A} & \text{A} & \text{A} \ \hline \end{array}$ очная форма обучения 1 Линейные электрические цепи постоянного тока 2 | | 5 | 4 2 Линейные электрические цепи однофазного синусоидального тока 2 | | | 7 | 6  $3$  | Индуктивно – связанные цепи  $2$  |  $3$  $4 \mid$  Трёхфазные цепи  $2 \mid 2 \mid 4 \mid 5$ 5 Электромагнитные устройства, электрические машины и аппараты 2 | | | 4 | 8  $6$  Электрические измерения и приборы 1 1  $\vert$  2  $\vert$  6 7 Элементная база электроники 1 1 | 2 8 8 Электронные устройства 1 2 8 9 Основы цифровой электроники 1 1,5 **Итого: 14 26 49,5** заочная форма обучения 1 Линейные электрические цепи постоянного тока 2 | | | 2 | 12 2 Линейные электрические цепи однофазного синусоидального тока 2 | | | 2 | 12  $3$  | Индуктивно – связанные цепи  $\vert$  | | | | 7  $4 \mid T$ рёхфазные цепи  $1 \mid 1 \mid 1 \mid 7$ 5 Электромагнитные устройства, электрические машины и аппараты 1 | | | | | 12 6 Электрические измерения и приборы  $\vert$   $\vert$   $\vert$   $\vert$   $\vert$  2  $\vert$  7 7 Элементная база электроники 7 8 Электронные устройства 7 9 Основы цифровой электроники – Пипип Нидинанда (6,5 **Итого: 6 6 77,5**

### **4.1. Разделы дисциплины и виды занятий (тематический план)**

### **4.2. Содержание разделов учебной дисциплины**

### **4.2.1. Линейные электрические цепи постоянного тока.**

Электрическая цепь и ее элементы. Закон Ома. Источники ЭДС и источники тока. Потенциальная диаграмма. Баланс мощности. Понятия ветви, узла и контура электрической цепи. Законы Кирхгофа. Методы преобразования электрических цепей. Применение уравнений Кирхгофа для расчета разветвленных цепей. Метод контурных токов. Метод узловых потенциалов. Принцип наложения. Метод эквивалентного генератора. Передача энергии от активного двухполюсника к нагрузке

### **4.2.2. Линейные электрические цепи синусоидального тока.**

Принцип получения синусоидальной ЭДС. Характеристики синусоидальных ЭДС, напряжений и токов. Среднее и действующее значение синусоидального тока. Резистор в цепи синусоидального тока. Явление электромагнитной индукции. Индуктивный элемент в цепи синусоидального тока. Электрическая емкость. Конденсатор в цепи синусоидального тока. Представление синусоидальных величин комплексными числами. Символический метод расчета цепей синусоидального тока. Сопротивления в цепи синусоидального тока. Векторная диаграмма. Последовательное соединение элементов R, L,C. Резонанс напряжений. Параллельное соединение элементов R, L,C. Резонанс токов. Компенсация сдвига фаз. Расчет разветвленных цепей синусоидального тока. Топографическая диаграмма. Активная, реактивная и полная мощности.

### **4.2.3. Индуктивно связанные цепи.**

Явление взаимной электромагнитной индукции. Взаимная индуктивность. Индуктивно связанные катушки. Определение согласного и встречного включений катушек, одноименные выводы. Расчет цепей при наличии в них индуктивно связанных катушек. Развязывание индуктивно связанных цепей. Последовательное и параллельное соединение магнитосвязанных катушек. Определение коэффициента взаимной индукции. Воздушный трансформатор: уравнения, векторная диаграмма, вносимые сопротивления. Определение и основные соотношения идеального трансформатора.

### **4.2.4. Трехфазные цепи.**

Получение трехфазной системы ЭДС. Определение симметричной трехфазной системы ЭДС. Преимущества трехфазных систем передачи и преобразования электроэнергии. Соединения фаз генератора «звездой» и «треугольником», основные соотношения для линейных и фазных токов и напряжений. Соединения фаз нагрузки «звездой» и «треугольником». Симметричные режимы трехфазных цепей. Несимметричные режимы трехфазных цепей. Расчет трехфазных цепей, векторные диаграммы. Мощность в трехфазной цепи. Измерение мощности в трехфазных цепях. Получения вращающегося магнитного поля. Принципы действия асинхронного и синхронного двигателей. Метод симметричных составляющих.

### **4.2.5. Электромагнитные устройства, электрические машины и аппараты.**

Трансформаторы. Назначение и область применения. Устройство и принцип действия однофазного трансформатора. Коэффициент трансформации. Потери мощности и их определение по результатам опытов холостого хода и короткого замыкания. Электрические машины. Устройство, принцип действия генератора постоянного тока. Устройство. принцип действия двигателя постоянного тока. Пуск двигателя. Регулирование частоты вращения. Механические характеристики. Особенности двигателей с различными способами возбуждения. Устройство и принцип действия трехфазного асинхронного двигателя. Частоты вращения магнитного поля и ротора. скольжение, вращающий момент асинхронного двигателя, механическая характеристика асинхронного двигателя с короткозамкнутым и фазным ротором. Способы пуска и регулирования частоты вращения. Синхронные машины.

### **4.2.6. Электрические измерения и приборы.**

Основные метрологические термины и определения. Виды и методы измерений. Классификация электроизмерительных приборов. Их метрологические характеристики. Погрешности измерений и измерительных приборов.

Основные измерительные системы: магнитоэлектрическая, электромагнитная, электродинамическая, электростатическая и индукционная. Электромеханические и электронные регистрирующие приборы. Структурные схемы, принцип действия и свойства современных цифровых измерительных приборов. Измерение тока, напряжения, сопротивлений, мощности и учет энергии. Принцип измерения неэлектрических величин. Измерение неэлектрических величин в сельскохозяйственном производстве.

### **4.2. 7. Элементная база электроники.**

Полупроводниковые приборы: диоды, стабилитроны и тиристоры. их вольтамперные характеристики и параметры. Транзисторы. Устройство и принцип действия биполярных и полевых транзисторов. Схемы включения. Входные и выходные характеристики транзисторов. Понятие об интегральных схемах и микропроцессорах. Перспективы использования их в сельскохозяйственном производстве. Триггеры и мультивибраторы, применение в импульсных устройствах электрооборудования сельскохозяйственной техники.

### **4.2.8. Электронные устройства.**

Однофазные выпрямители. Трехфазные выпрямители. Основные электрические параметры выпрямителей. Выбор вентилей и трансформаторов. Фильтры. Внешние характеристики выпрямителей. Управляемые выпрямители. Параметрический стабилизатор напряжения. Сглаживающие фильтры. Параметрический и компенсационный стабилизаторы напряжения. Стабилизаторы тока. Выпрямитель с умножением напряжения. Требования к источникам питания.

Усилительные каскады. Классификация, основные параметры и характеристики электронных усилителей. Режимы работы усилительных каскадов на транзисторах. Последовательные и параллельные отрицательные и положительные обратные связи. Операционные усилители и их основные свойства. Усилители мощности.

### **4.2.9. Основы цифровой электроники.**

Общие сведения о цифровых электронных устройствах. Типовые элементы логических устройств, реализующие логические функции И, ИЛИ, НЕ и другие, от них производные. Алгебра Буля. Сведения об интегральных логических схемах. Устройства комбинационной логики: сумматоры, шифраторы, дешифраторы, мультиплексоры, демультиплексоры.

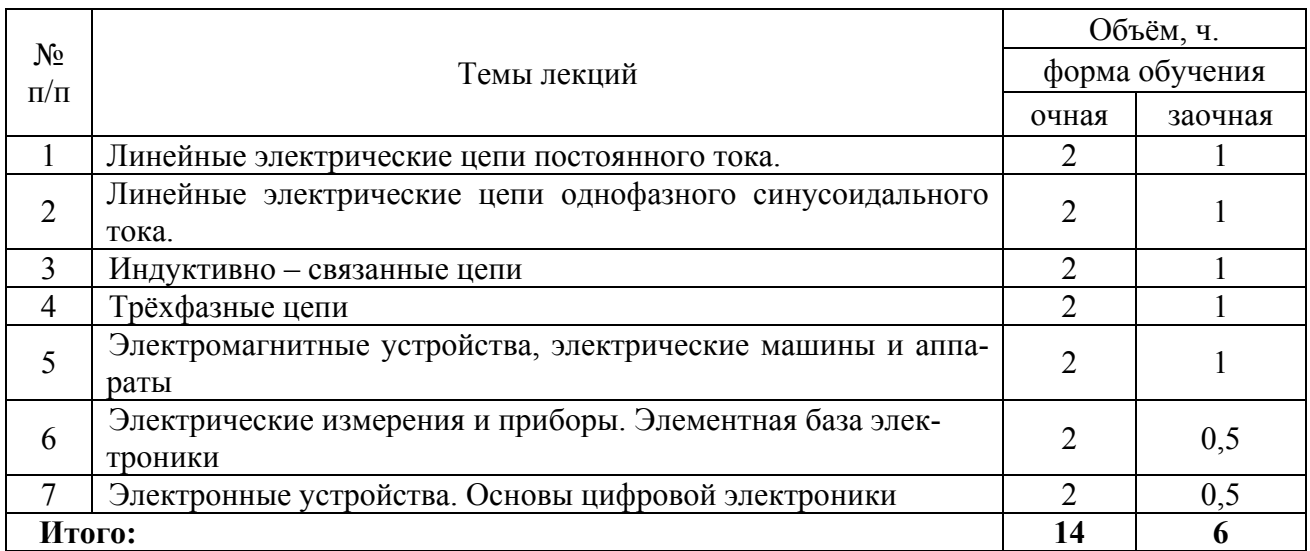

### **4.3. Перечень тем лекций**

### **4.4. Перечень тем практических занятий (семинаров).**

Не предусмотрены.

### **4.5. Перечень тем лабораторных работ.**

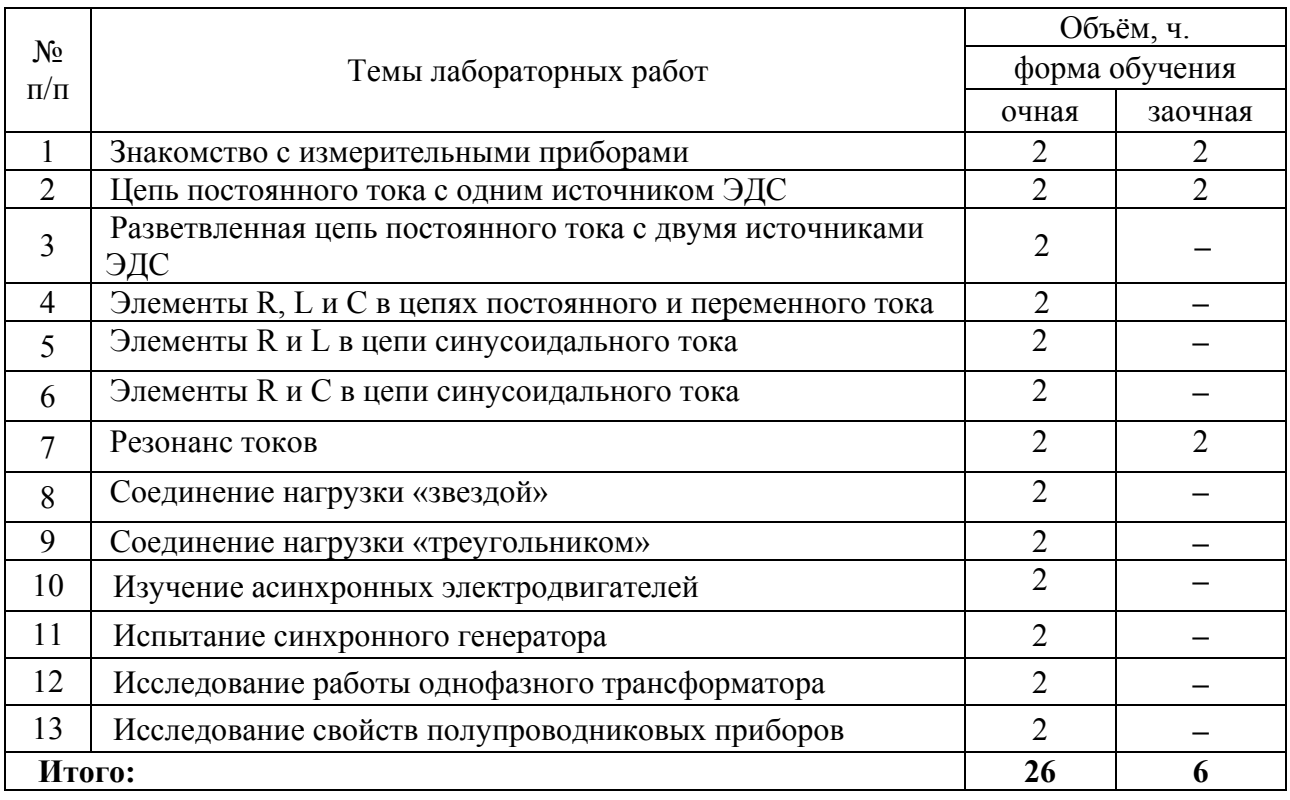

### **4.6. Виды самостоятельной работы студентов**

### **4.6.1. Подготовка к аудиторным занятиям.**

Подготовка к аудиторным занятиям сводится к подготовке к лекциям и лабораторным занятиям. Подготовка к сдаче лабораторных работ осуществляется в лаборатории электротехники, библиотеке и дома. В процессе подготовки студент производит необходимые расчеты, отвечает на контрольные вопросы работ и оформляет результаты в соответствии с принятыми нормами. Подготовка к лекциям состоит в изучении материала предыдущих лекций с целью более полного усвоения материала следующей лекции. Изучение дополнительного теоретического материала предусматривается дома, в библиотеке, а так же в комнате для самостоятельного изучения в соответствии с перечнем вопросов, выносимых на самостоятельную проработку. Необходимую литературу студенты получают в библиотеке.

### **4.6.2. Перечень тем курсовых работ (проектов).**

Не предусмотрены.

### **4.6.3. Перечень тем рефератов, расчетно-графических работ.**

Не предусмотрены.

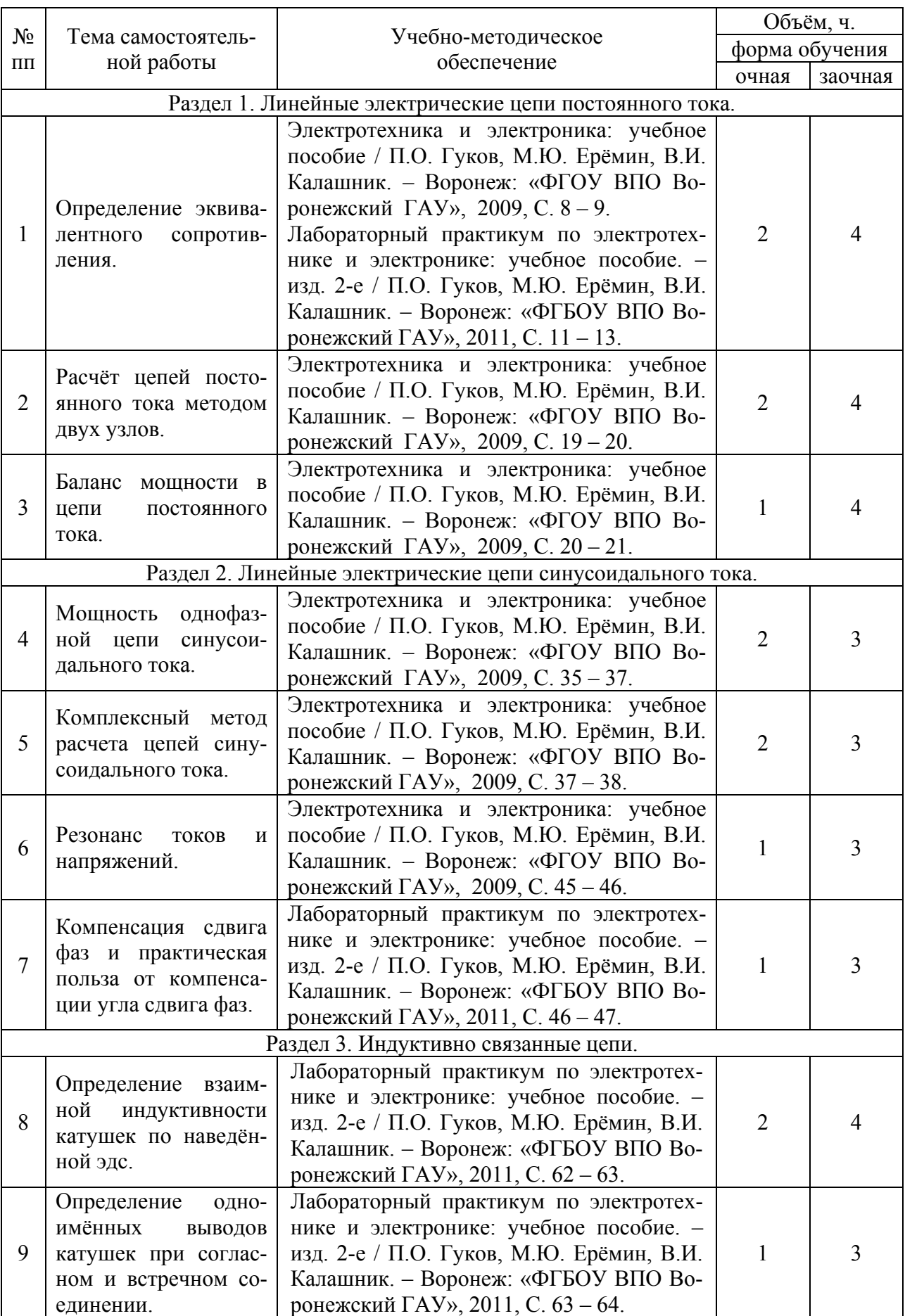

### **4.6.4. Перечень тем для самостоятельного изучения студентами.**

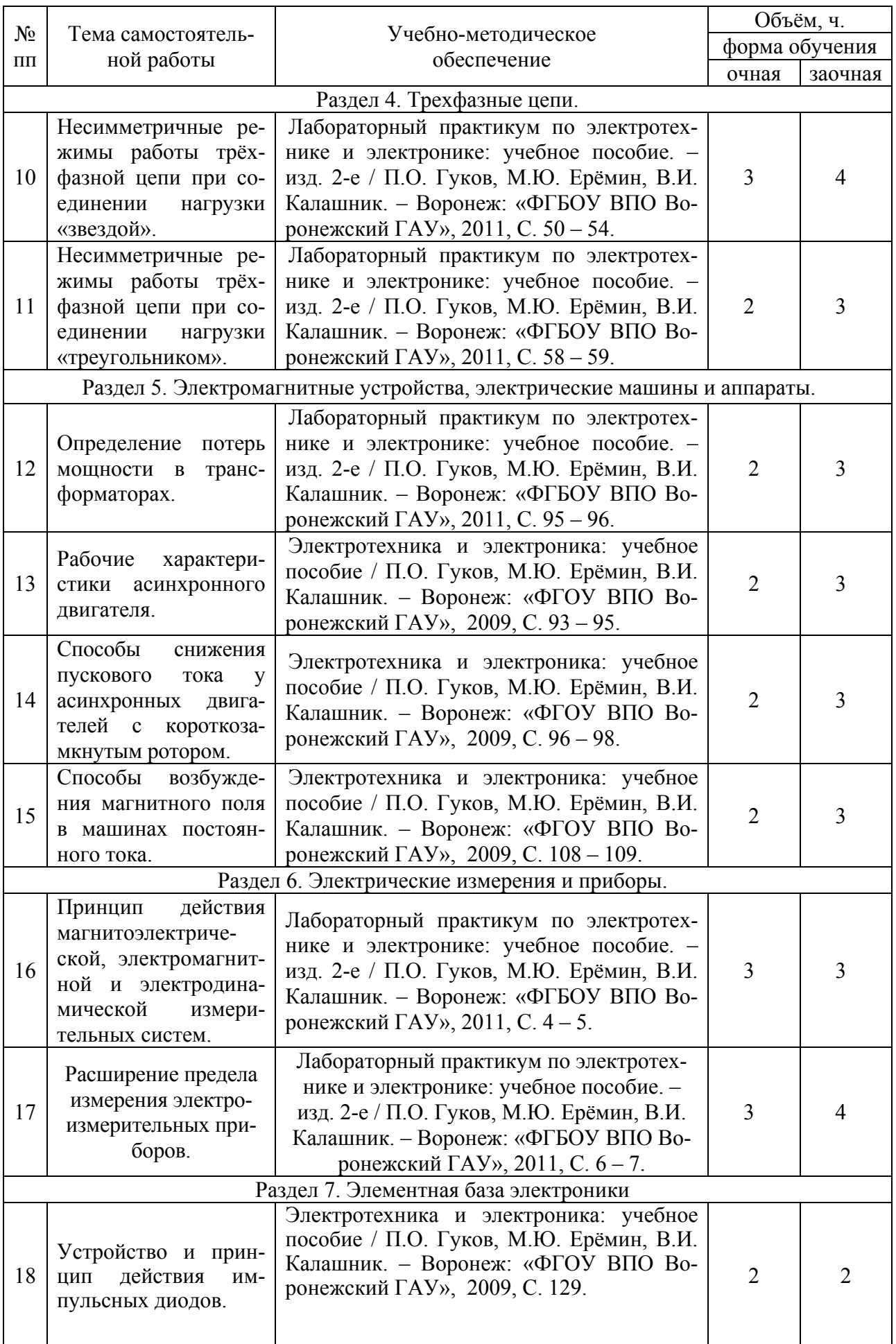

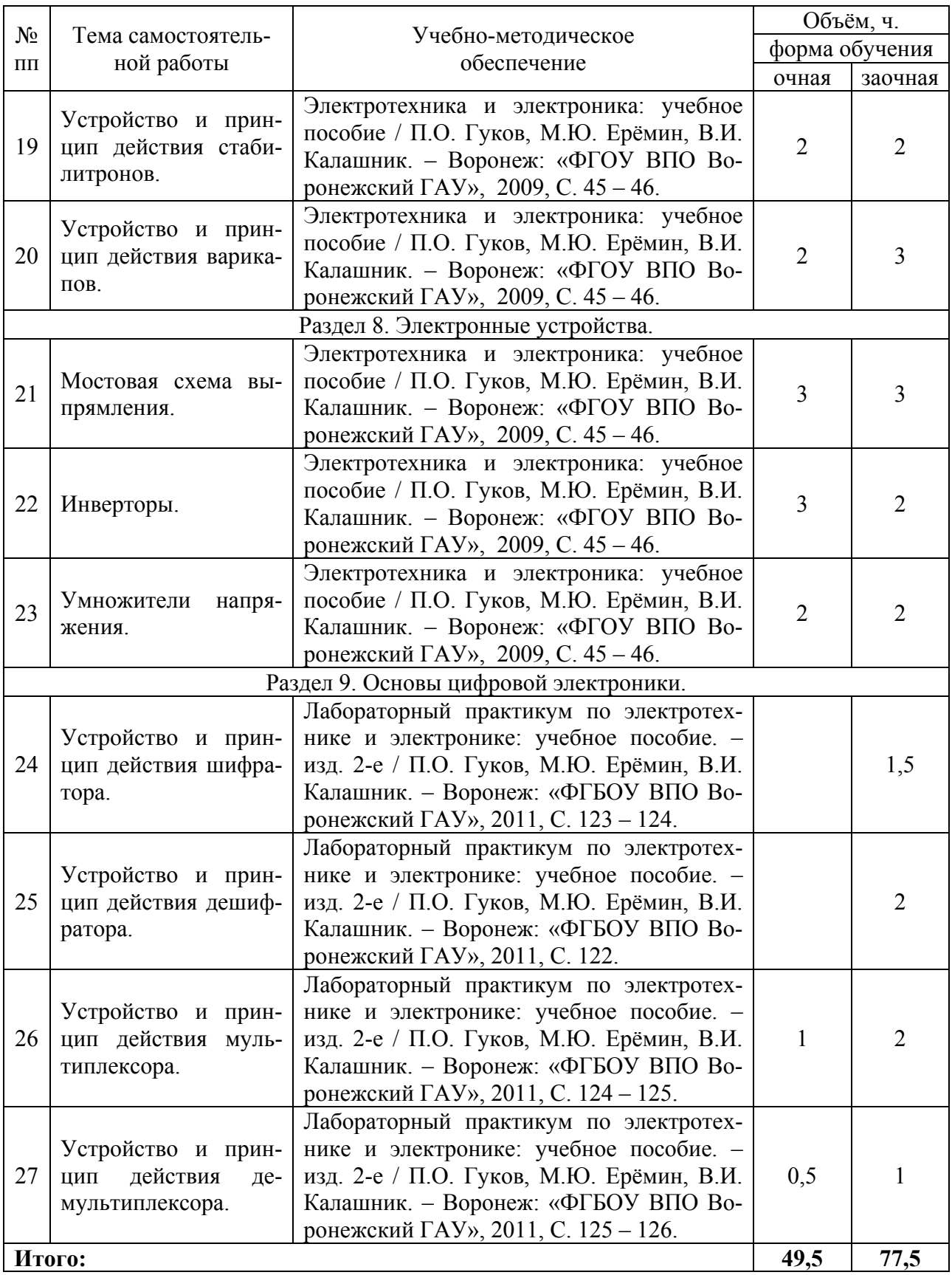

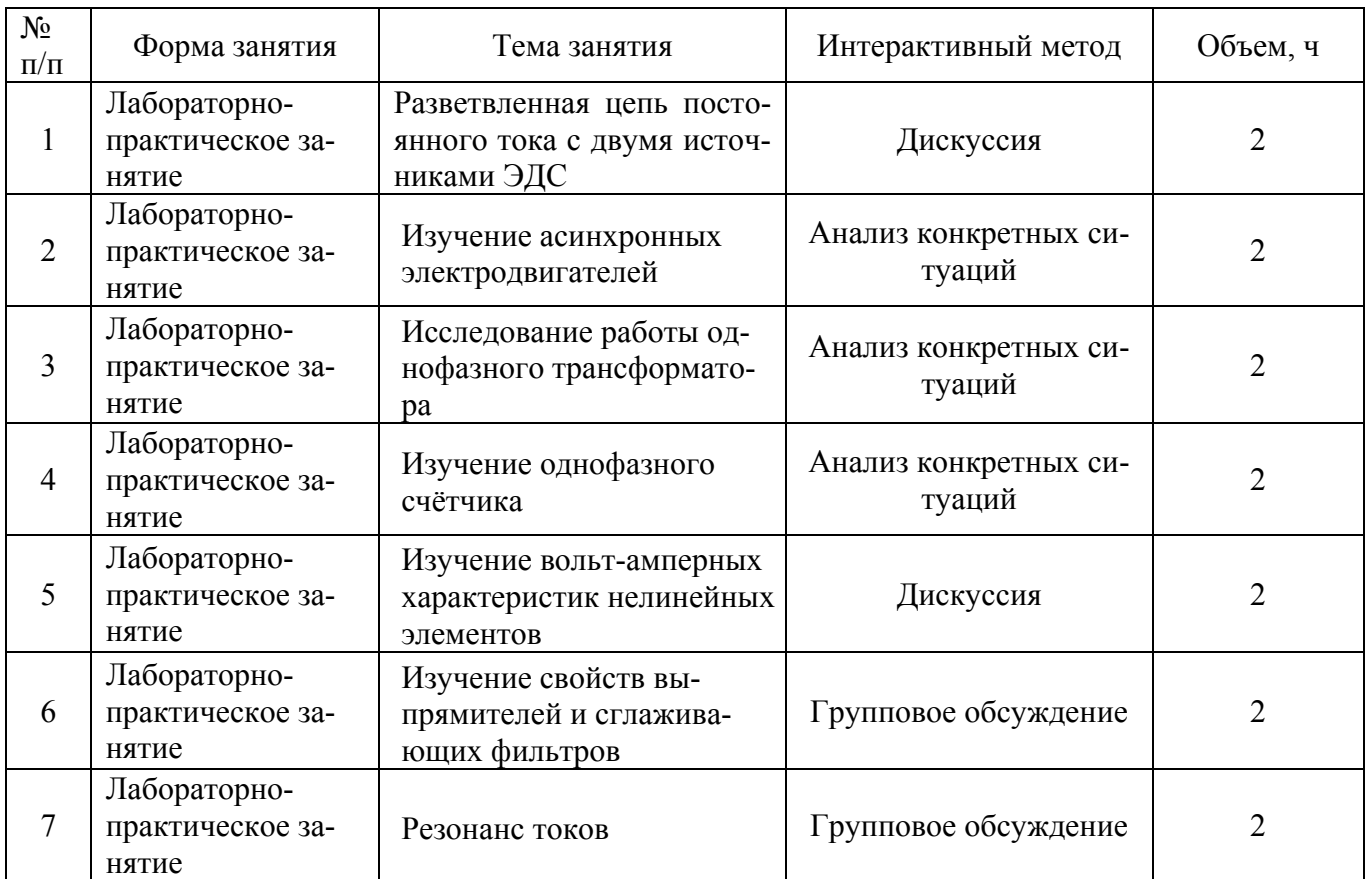

### **4.7. Перечень тем и видов занятий, проводимых в интерактивной форме.**

### **5. Фонд оценочных средств для проведения промежуточной аттестации**

Фонд оценочных средств для проведения промежуточной аттестации обучающихся с перечнем компетенций, описанием показателей и критериев оценивания компетенций, шкал оценивания и методические материалы представлены в соответствующем разделе УМК.

### **6. Учебно-методическое обеспечение дисциплины**

### **6.1. Рекомендуемая литература.**

### **6.1.1. Основная литература.**

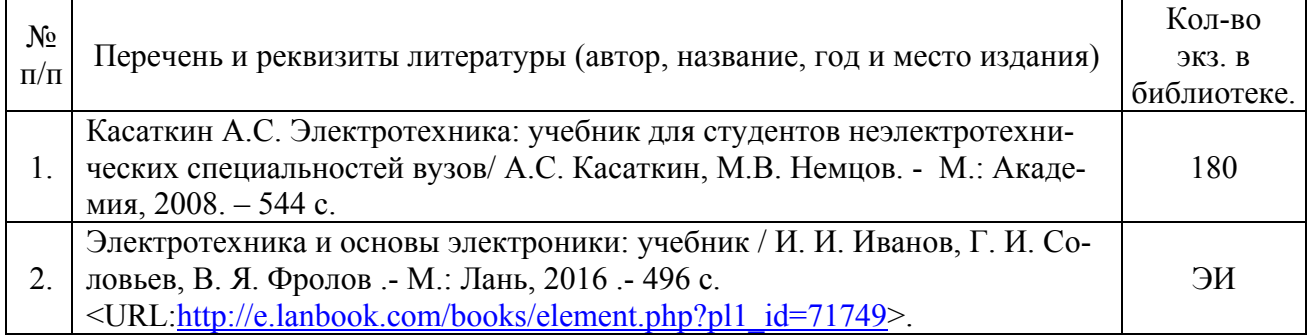

### **6.1.2. Дополнительная литература.**

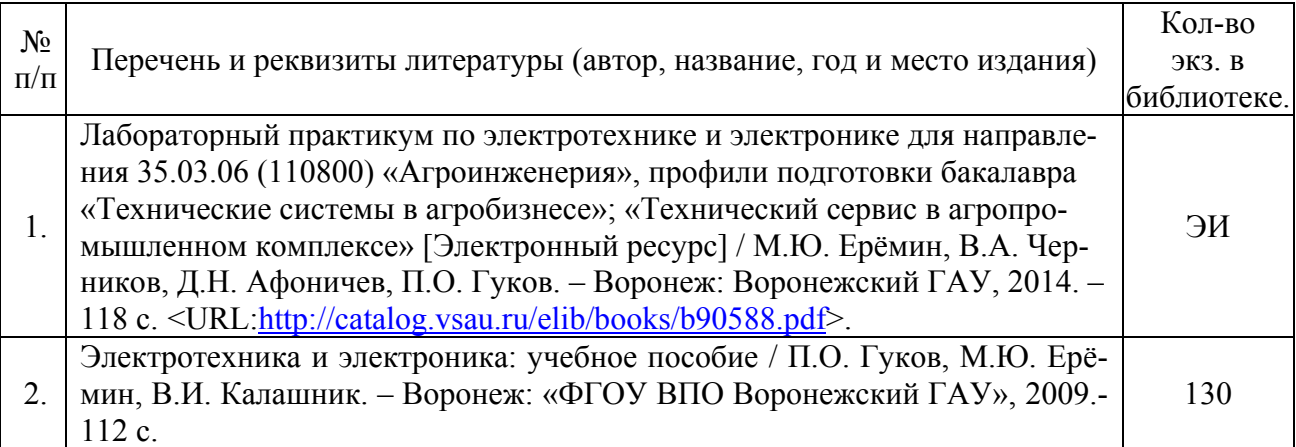

## **6.1.3. Методические издания.**

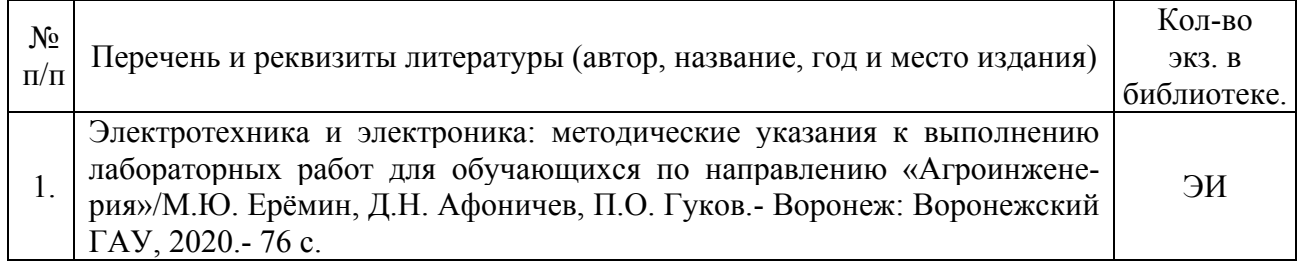

### **6.1.4. Периодические издания.**

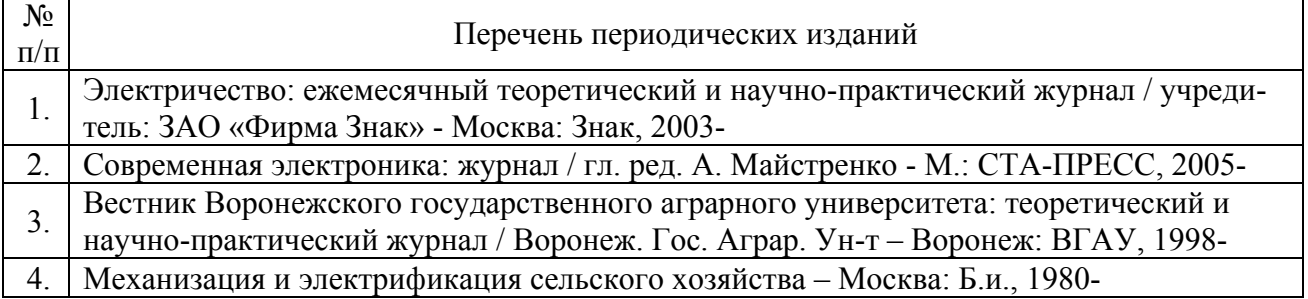

### **6.2. Перечень ресурсов информационно-телекоммуникационной сети «Интернет» (далее – сеть «Интернет»), необходимых для освоения дисциплины.**

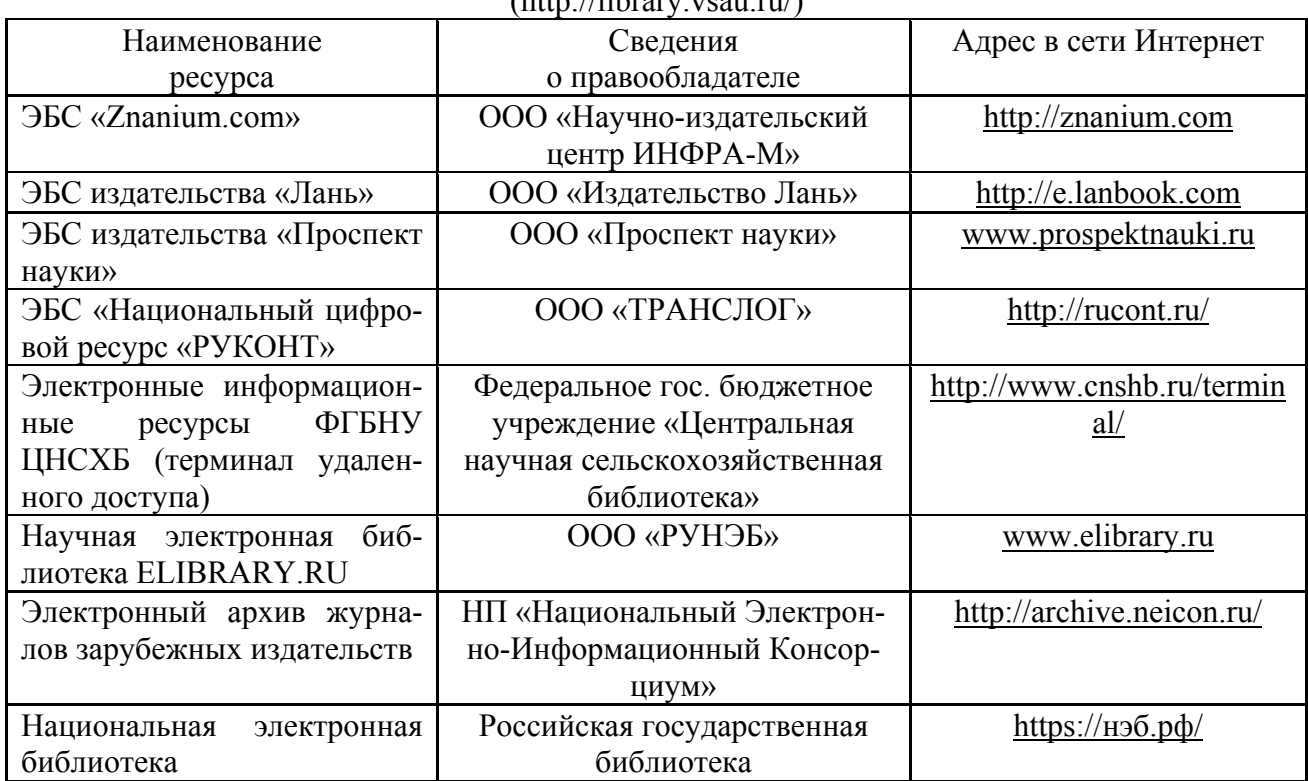

1. Электронные полнотекстовые ресурсы Научной библиотеки ВГАУ  $\int$ 

### **Агроресурсы**

1. Росинформагротех**:** Российский научно-исследовательский институт информации и технико-экономических исследований по инженерно-техническому обеспечению агропромышленного комплекса. – http://www.rosinformagrotech.ru/

2. Стандартинформ**.** Группа 65 «СЕЛЬСКОЕ ХОЗЯЙСТВО». – http://www.gostinfo.ru/

### **Зарубежные агроресурсы**

1. AGRICOLA: — Национальная сельскохозяйственная библиотека США (National Agricultural Library) создает самую значительную в мире аграрную библиотеку AGRICOLA. В этой БД свыше 4 млн. записей с рефератами, отражающими мировой информационный поток. — http://agricola.nal.usda.gov/

2. AGRIS : International Information System for the Agricultural Sciences and Technology : Международная информационная система по сельскохозяйственным наукам и технологиям. – http://agris.fao.org/

3. Agriculture and Farming : agricultural research, farm news, pest management policies, and more : Официальные информационные сервисы Правительства США по сельскому хозяйству. – http://www.usa.gov/Citizen/Topics/Environment-Agriculture/Agriculture.shtml

4. CAB Abstracts создает сельскохозяйственное бюро британского Содружества (Agricultural Bureau of the British Commonwealth — CAB International). CAB International проводит экспертизу научной значимости журналов, издаваемых в разных странах, приобретает 11 тыс. журналов, признанных лучшими, и реферирует статьи из них. В БД около 5 млн. записей с 1973 г. на английском языке. — http://www.cabdirect.org/

5. Food Science and Technology Abstracts (FSTA)**:** Международный информационный центр по проблемам продовольствия (International Food Information System) . В БД отражены и реферированы около 1 млн. публикаций, имеющих отношение к производству и безопасности продуктов питания. — http://www.fstadirect.com/

6. PubMed Central (PMC) : Электронный архив полнотекстовых журналов по биологии и медицине. – http://www.ncbi.nlm.nih.gov/pmc/

7. ScienceResearch.com: Поисковый портал. – http://www.scienceresearch.com/scienceresearch/about.html

### **Сайты и порталы по агроинженерному направлению**

1. АгроБаза: портал о сельхозтехнике и сельхозоборудовании. https://www.agrobase.ru/

2. АгроСервер.ру: российский агропромышленный сервер. – http://www.agroserver.ru/

3. ВИМ: Всероссийский научно-исследовательский институт механизации сельского хозяйства. – http://vim.ru/

4. Все ГОСТы**.** – http://vsegost.com/

5. Каталог всех действующих в РФ ГОСТов. – http://www.gostbaza.ru/

6. Российское хозяйство. Сельхозтехника. – http://rushoz.ru/selhoztehnika/

7. Сборник нормативных материалов на работы, выполняемые машиннотехнологическими станциями (МТС). – http://library.sgau.ru/public/normatin.pdf

8. Сельхозтехника хозяину. – http://hoztehnikka.ru/

9. Система научно-технической информации АПК России. – http://snti.aris.ru/

10. TECHSERVER.ru: Ваш путеводитель в мире техники. – http://techserver.ru/

### **6.3. Средства обеспечения освоения дисциплины**

### **6.3.1. Программное обеспечение общего назначения.**

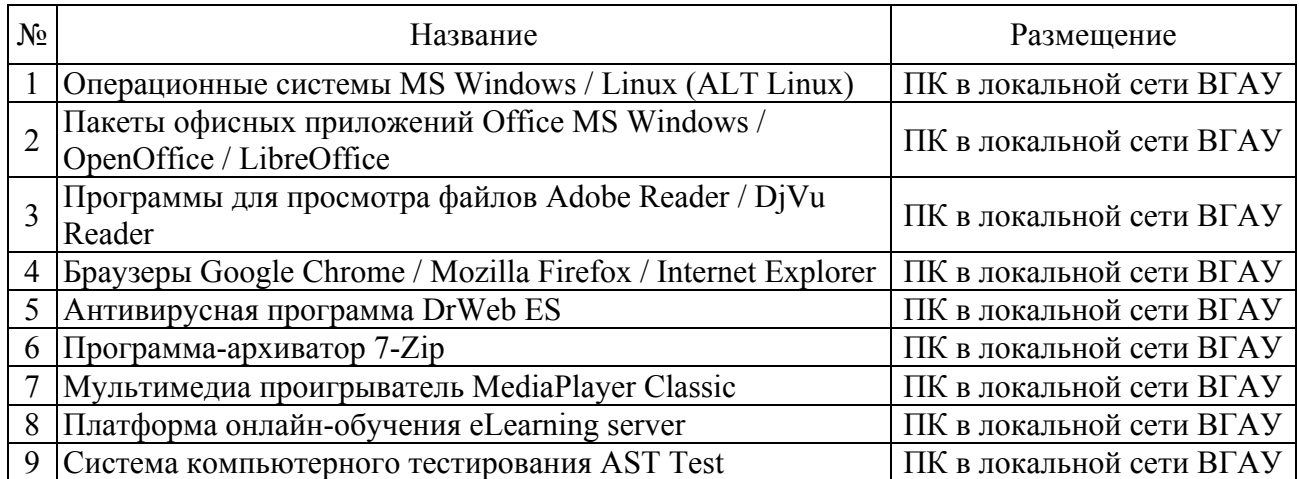

### **6.3.2. Специализированное программное обеспечение.**

«Не предусмотрено»

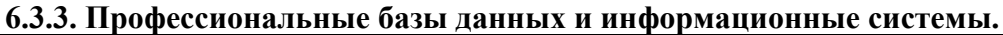

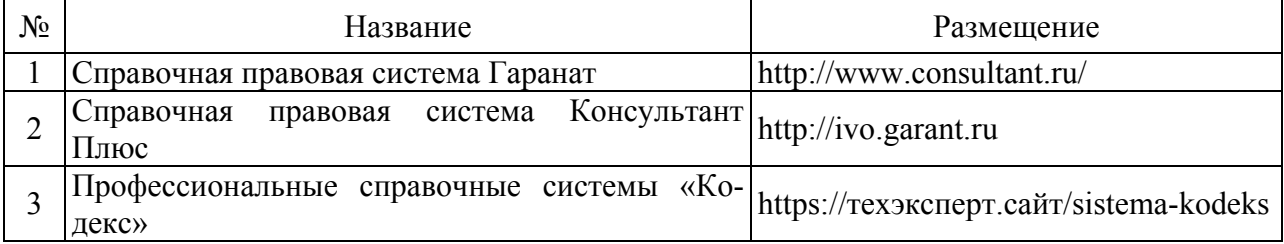

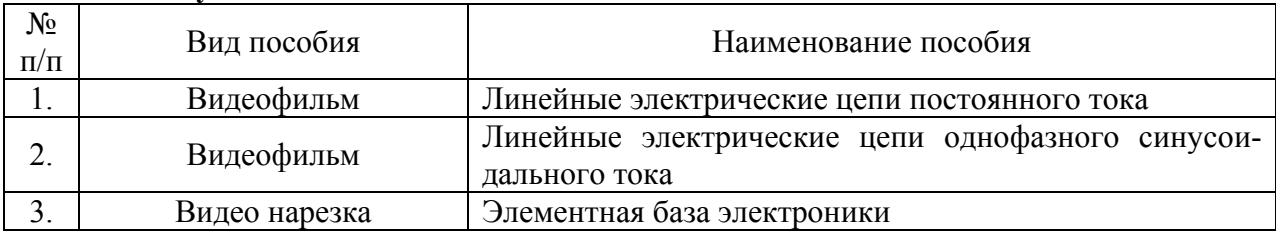

### **6.3.4. Аудио- и видеопособия.**

### **6.3.5. Компьютерные презентации учебных курсов.**

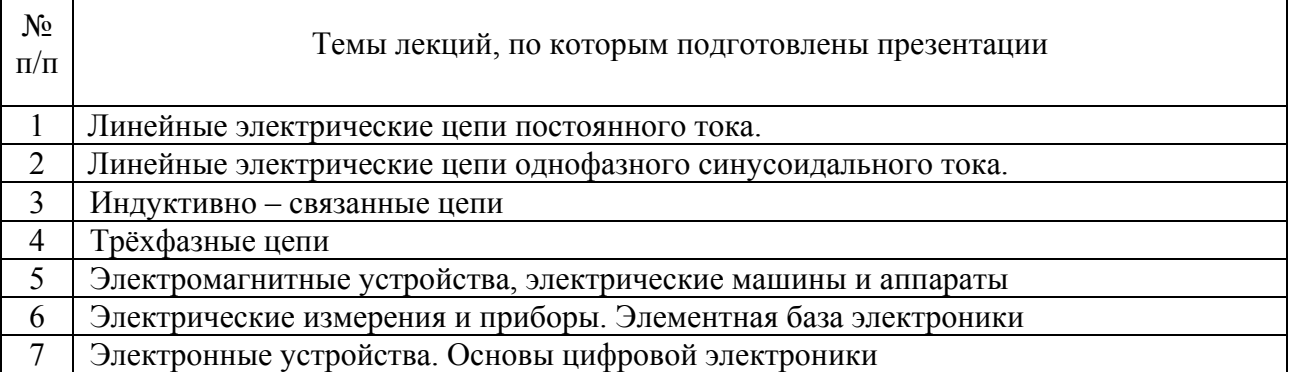

### **7. Описание материально-технической базы, необходимой для осуществления образовательного процесса по дисциплине**

#### **7.1. Помещения для ведения образовательного процесса и оборудование** Наименование помещений для проведения всех видов учебной деятельности, предусмотренной учебным планом, в том числе помещения для самостоятельной работы, с указанием перечня основного оборудования, учебно-наглядных пособий и используемого программного обеспечения Адрес (местоположение) помещений для проведения всех видов учебной деятельности, предусмотренной учебным планом (в случае реализации образовательной программы в сетевой форме дополнительно указывается наименование организации, с которой заключен договор) Учебная аудитория для проведения занятий лекционного типа: комплект учебной мебели, демон-неж, ул. Тимирязева, 13 страционное оборудование, учебно-наглядные пособия Учебная аудитория для проведения занятий лек-394087, Воронежская область, г. Вороционного типа: комплект учебной мебели, демон-неж, ул. Тимирязева, 13 страционное оборудование и учебно-наглядные пособия, презентационное оборудование, используемое программное обеспечение MS Windows, Office MS Windows, DrWeb ES, 7-Zip, MediaPlayer Classic, Google Chrome / Mozilla Firefox / Internet Explorer, ALT Linux, LibreOffice, AST Test Лаборатория, учебная аудитория для групповых и индивидуальных консультаций, учебная аудитория для текущего контроля и промежуточной аттестации: комплект учебной мебели, демонстрационное оборудование и учебно-наглядные пособия, лабораторное оборудование, в т.ч. стенды: «Электро-394087, Воронежская область, г. Воро-394087, Воронежская область, г. Воронеж, ул. Тимирязева, 13, а.309

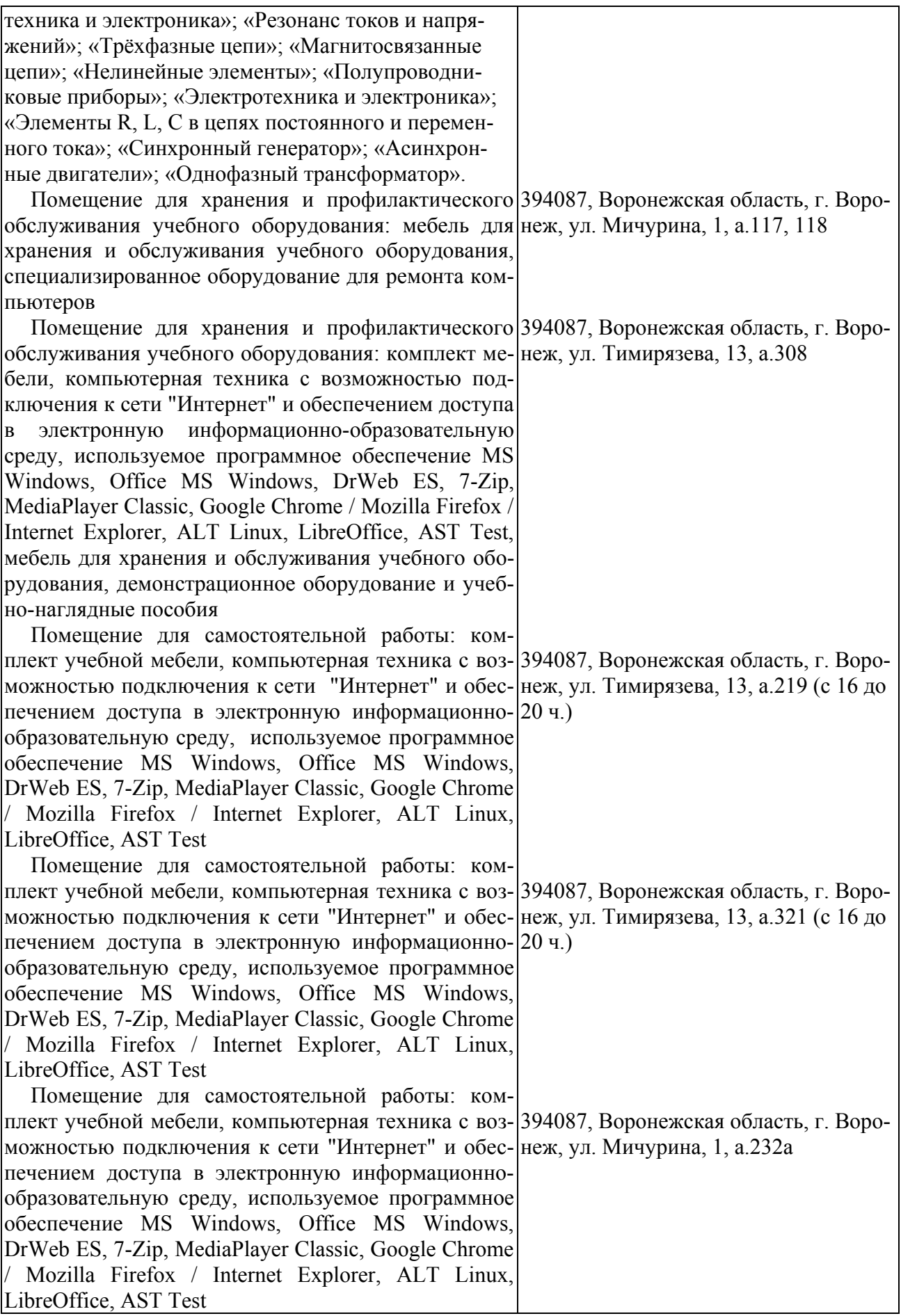

# **8. Междисциплинарные связи**

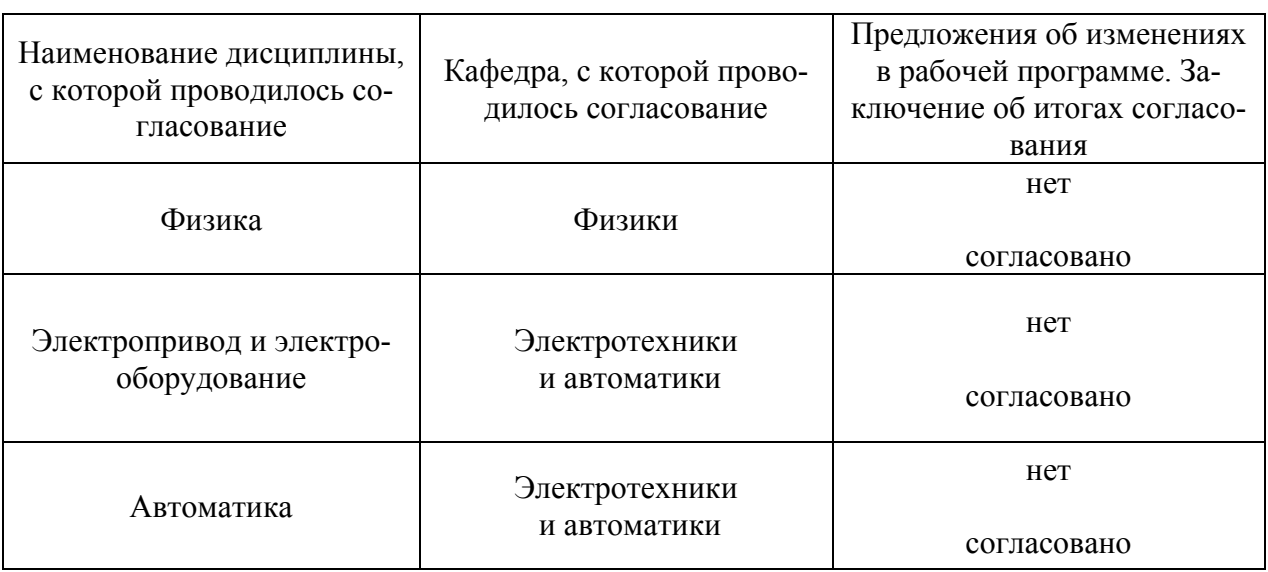

### Протокол согласования рабочей программы с другими дисциплинами

| Номер<br>изменения | Номер протокола<br>заседания кафедры<br>и дата | Страницы с<br>изменениями | Перечень откор-<br>ректированных<br>пунктов | ФИО зав. кафед-<br>рой, подпись                                   |
|--------------------|------------------------------------------------|---------------------------|---------------------------------------------|-------------------------------------------------------------------|
| 1                  | №14 от 14.05.2020                              | 14                        | п. $6.1.3$                                  | Афоничев Д.Н.,<br>зав. кафедрой<br>электротехники и<br>автоматики |
|                    |                                                |                           |                                             |                                                                   |
|                    |                                                |                           |                                             |                                                                   |
|                    |                                                |                           |                                             |                                                                   |
|                    |                                                |                           |                                             |                                                                   |
|                    |                                                |                           |                                             |                                                                   |
|                    |                                                |                           |                                             |                                                                   |

**Приложение 1 Лист изменений рабочей программы**

| Должностное лицо,<br>проводившее про-<br>верку: Ф.И.О.,<br>должность, подпись | Дата          | Потребность<br>в корректировке                                                 | Перечень пунктов,<br>стр., разделов, требу-<br>ющих изменений |
|-------------------------------------------------------------------------------|---------------|--------------------------------------------------------------------------------|---------------------------------------------------------------|
| Афоничев Д.Н., зав.<br>кафедрой электро-<br>техники и автома-<br>ТИКИ         | 30.08.2017 г. | Her<br>Рабочая программа акту-<br>ализирована для 2017-<br>2018 учебного года  | нет                                                           |
| Афоничев Д.Н., зав.<br>кафедрой электро-<br>техники и автома-<br>ТИКИ         | 27.06.2018 г. | Her<br>Рабочая программа акту-<br>ализирована для 2018-<br>2019 учебного года  | нет                                                           |
| Афоничев Д.Н., зав.<br>кафедрой электро-<br>техники и автома-<br>ТИКИ         | 28.05.2019 г. | Her<br>Рабочая программа акту-<br>ализирована для 2019-<br>2020 учебного года  | нет                                                           |
| Афоничев Д.Н., зав.<br>кафедрой электро-<br>техники и автома-<br>ТИКИ         | 14.05.2020 г. | Есть<br>Рабочая программа акту-<br>ализирована для 2020-<br>2021 учебного года | $\Pi. 6.1.3$                                                  |
| Афоничев Д.Н., зав.<br>кафедрой электро-<br>техники и автома-<br>тики         | 23.06.2021 г. | Her<br>Рабочая программа акту-<br>ализирована для 2021-<br>2022 учебного года  | нет                                                           |
|                                                                               |               |                                                                                |                                                               |
|                                                                               |               |                                                                                |                                                               |

**Приложение 2 Лист периодических проверок рабочей программы**